#### Histopathologic cancer detection using Convolutional Neural Networks

By:

Hampus Rosvall

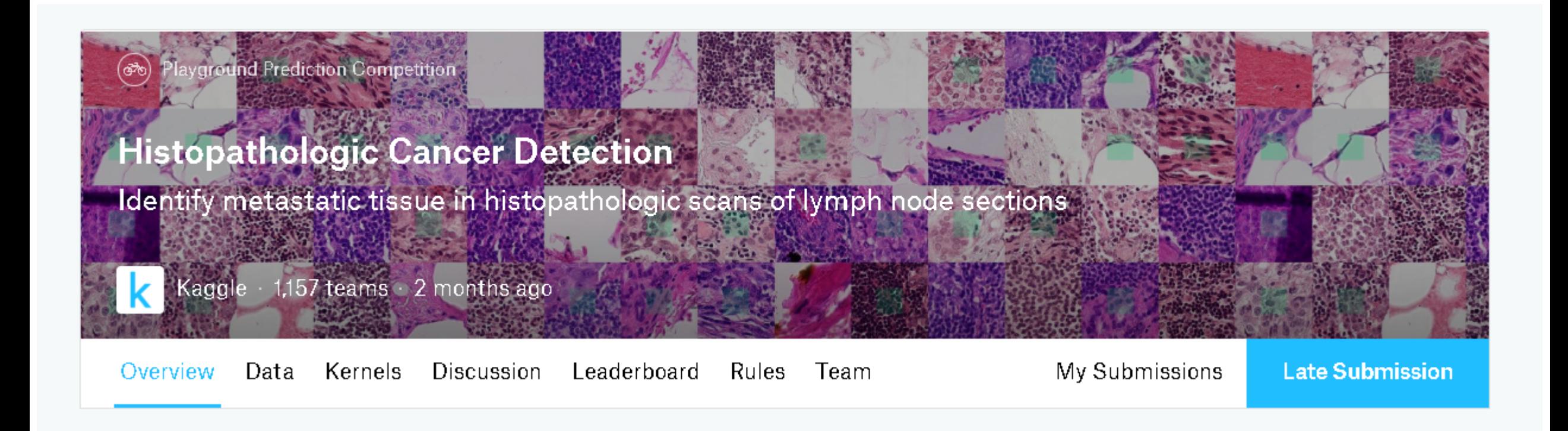

- Kaggle
	- Primarily classifications competitions on various types of data using Machine Learning
	- Around 1200 participants in my competition
- Histopathology examination of changes human tissue

# The data

- Classify wheter small microscopic images of human tissue have tumour present or not
- Input images of the size (96, 96) in RBG
- Hard to tell the difference between positive and negative class

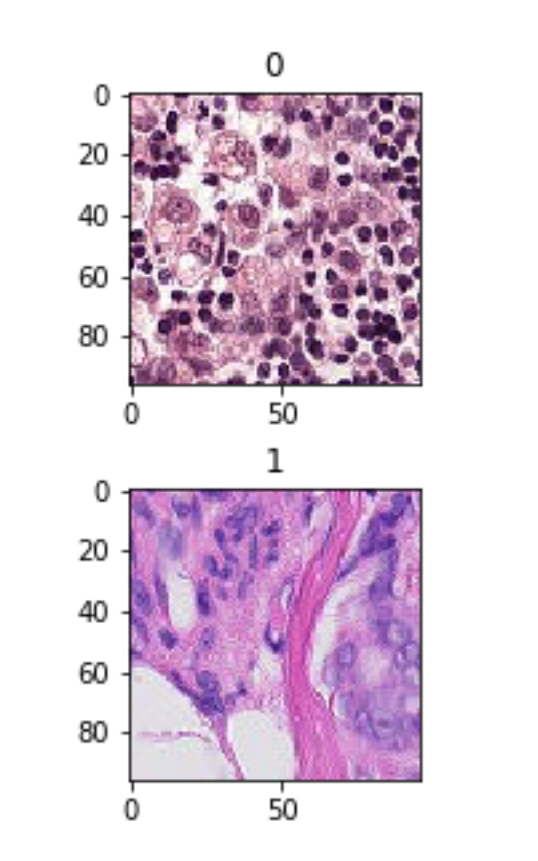

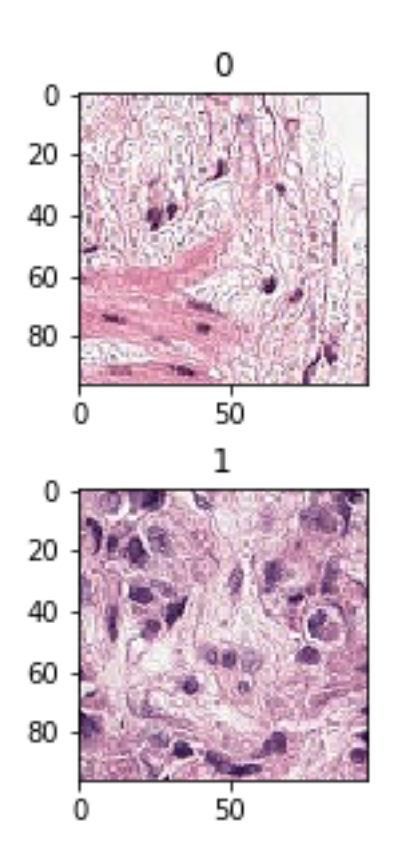

# The data

- 220025 training and 57458 test images.
- Distribution amonst training images
	- 130908 negative examples
	- 89117 positive examples

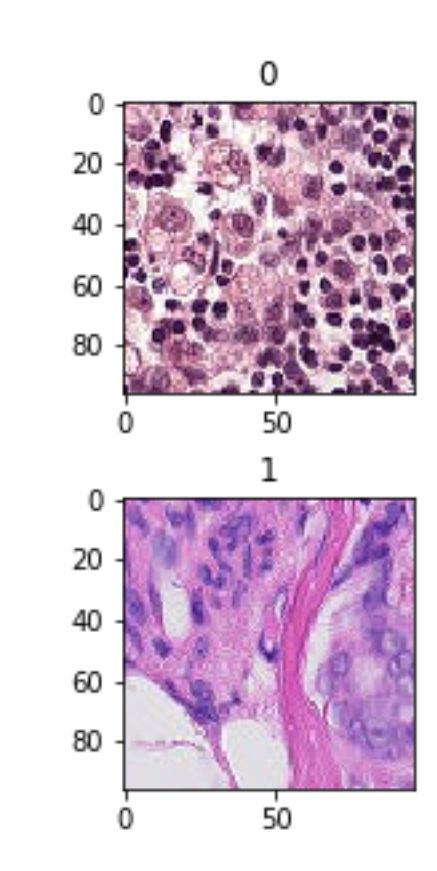

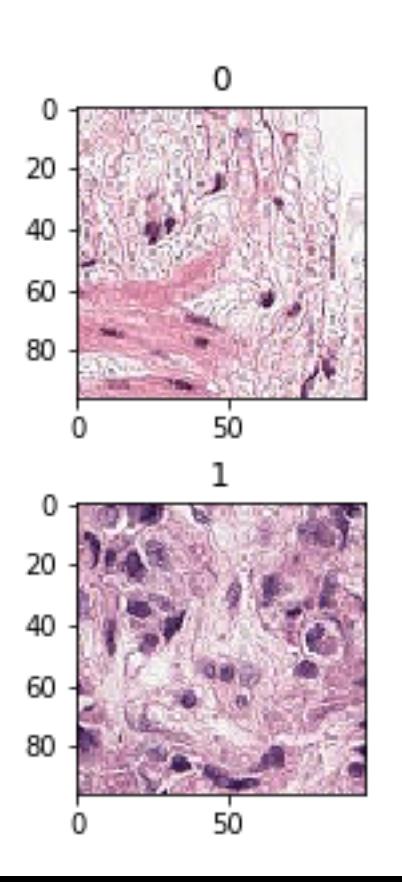

# Data preprocessing

- Normalize data before feeding it to the neural net
	- Subract mean and divide by the standard deviation for each of the training example
- Image augmentation as one experiment more on that later

## Evaluation metric

- Predetermined evaluation metric on Kaggle
- ROC AUC score
	- Plots TPR (true positive rate) versus FPR (false positive rate)
	- Score is based on the area under the curve (0.5 for a purely random classifier and 1 for a perfect one)

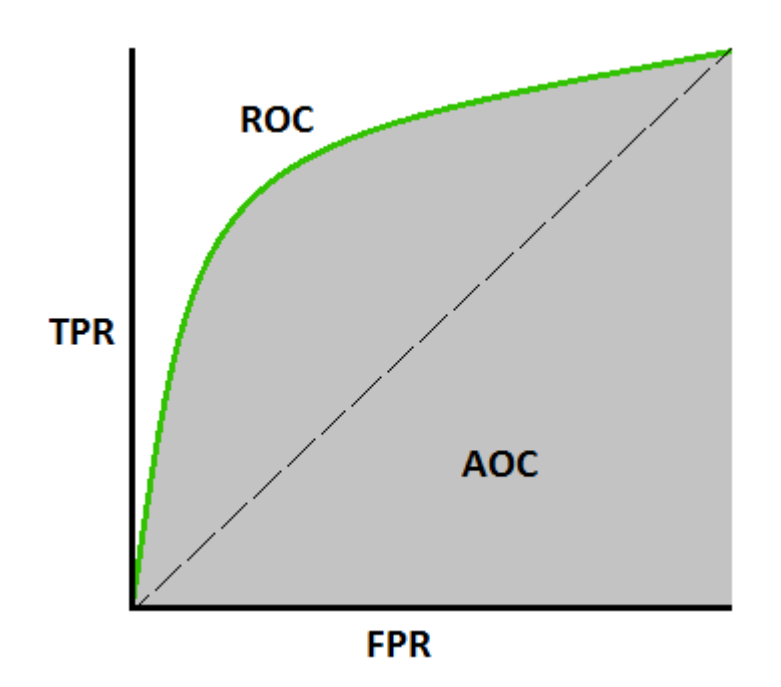

## Implementation and CNNs

- Trained on a Google Cloud virtual machine
	- Nvidia TESLA K80 GPU
- Implemented using Python and high-level library Keras and the use of Neural Networks
	- Convolutional layers
	- Fully connected layers

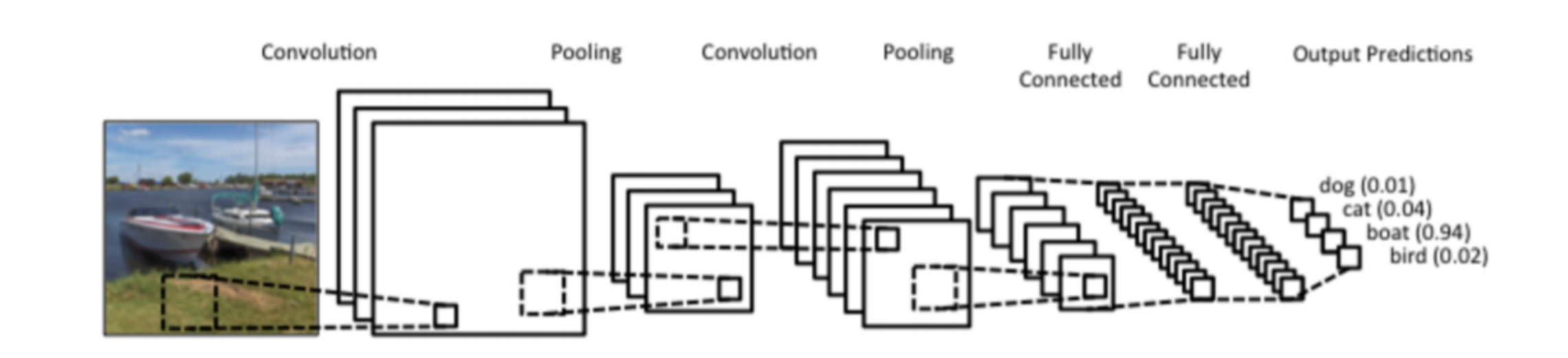

#### Architectures – user defined

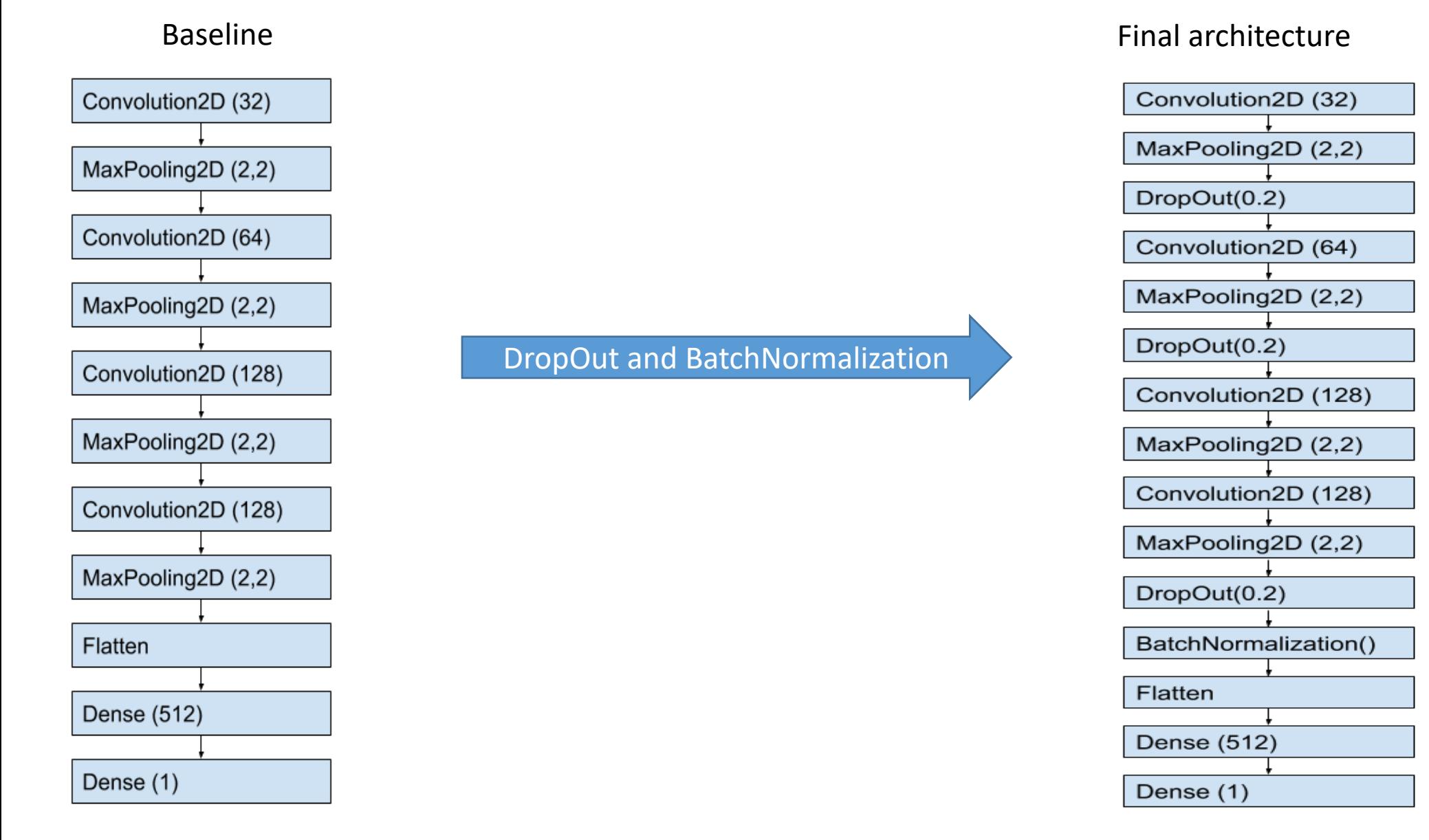

## Architectures – pre trained

- Tried two pretrained convolutional neural networks
	- VGG16 23 layers
	- InceptionResNetV2 572 layers
- Both pre trained on ImageNet data.

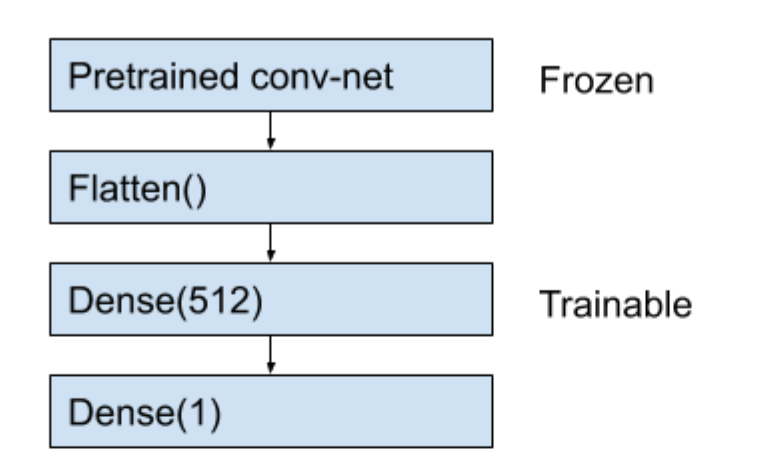

### Results

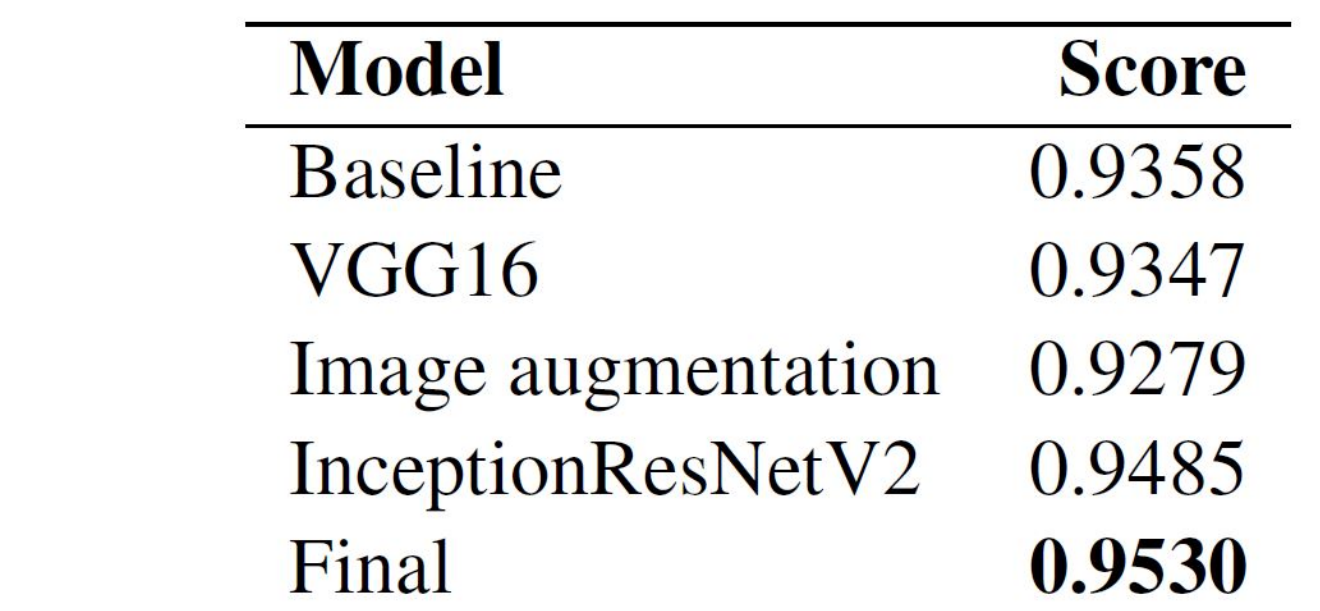

## Suggestions for improvement

- Ensemble learning
- More extensive image augmentation
- Build a classifier that classes more false negatives than false positives.